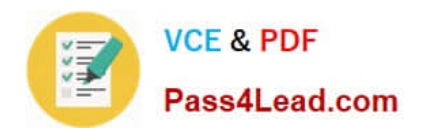

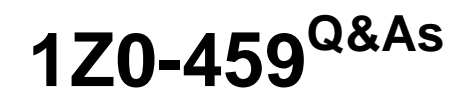

Oracle Identity Governance Suite 11g Essentials

# **Pass Oracle 1Z0-459 Exam with 100% Guarantee**

Free Download Real Questions & Answers **PDF** and **VCE** file from:

**https://www.pass4lead.com/1z0-459.html**

100% Passing Guarantee 100% Money Back Assurance

Following Questions and Answers are all new published by Oracle Official Exam Center

**C** Instant Download After Purchase

**83 100% Money Back Guarantee** 

- 365 Days Free Update
- 800,000+ Satisfied Customers

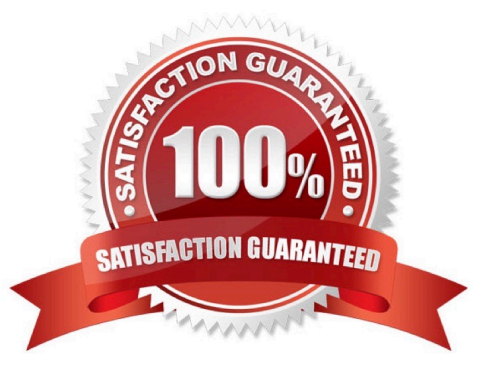

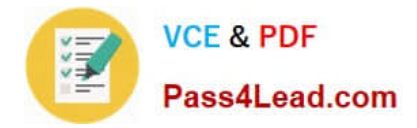

### **QUESTION 1**

Which statement is true about the "closed-loop remediation" aspect of access certification when using Oracle Identity Analytics (OIA)? (Choose the best answer.)

A. After a certification cycle completes, the audit information can be viewed, so the remediation loop is closed.

B. After a reviewer rejects access during a certification cycle, an automated request can be sent to the provisioning service to remediate access, so the remediation loop is closed.

C. After a reviewer rejects access during a certification cycle, the user in violation can remediate access, so the remediation loop is closed.

D. After a certification cycle completes, the user can request additional access, so the remediation loop is closed.

E. Self-remediation is allowed by default for Oracle Identity Governance when integrating Oracle Identity Analytics and Oracle Identity Manager.

Correct Answer: D

### **QUESTION 2**

Suppose that you run the RBACX SQL schema query to set up the Oracle Identity Analytics database using the rbacxservice database account user ID. Which task is required to allow the RBACX application to access the data after loading? (Choose the best answer.)

A. Add a new field to therbacxservice.endpointstable to allow access through proxy assignments.

B. Add a new field to therbacxservice.globaluser\_rolestable to allow access through proxy assignments.

C. Thejdbc.usernameproperty in thejdbc.propertiesfile must match the database account name.

D. Thejdbc.usernameandjdbc.passowrdproperties in thejdbc.propertiesfile must match the database account name and password.

Correct Answer: C

### **QUESTION 3**

Which set of tasks must be performed on Oracle Privileged Account Manager (OPAM) when integrating OPAM with Oracle Identity Manager (OIM)? (Choose the best answer.)

A. Use a specific OPAM account on an OPAM target, assign one or more LDAP groups to the OPAM account, and use OIM to add and remove users in the LDAP group.

B. Use a specific OPAM account on an OPAM target, assign one or more database roles to the OPAM account, and use OIM to add and remove users in the database roles group.

C. Use a specific OPAM account on an OPAM target, assign one or more UNIX groups to the OPAM account, and use OIM to add and remove users in the UNIX group.

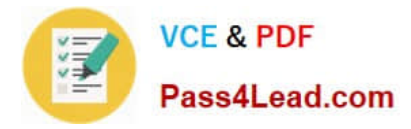

D. Use a specific OPAM group on an OPAM target, assign one or more LDAP accounts to the OPAM group, and use OIM to add and remove users in the LDAP account.

E. Use a specific OPAM group on an OPAM target, assign one or more database accounts to the OPAM group, and use OIM to add and remove users in the database account.

Correct Answer: C

### **QUESTION 4**

You are deploying connectors on Oracle Linux systems. As part of the process, you must create a new directory in the target system that will be used by the connector when interfacing with Oracle Identity Governance and the/etc/ passwordand/etc/shadowfiles.

Identify the goal of this directory, and explain how Oracle Identity Manager uses that access.(Choose the best answer.)

A. Create a directory on the target system where the connector can log events. The default directory is/var/logs/oim/connectors.

B. Create a directory on the target system where the connector can create mirror files for the/etc/passwordand/etc/shadowfiles. This directory is specified in themirrorFilesLocationentry of theLookup.UNIX.Configurationlookup definition. The default value is/etc/connector\_mirror\_files.

C. Create a directory on the target system where the connector can store temporary files when running the reconciliation process. These files will be stored until the reconciliation is completed. The default directory is/var/oim/temp/ connectors.

D. Create a directory on the target system where the connector can create backup files for the/etc/passwordand/etc/shadowfiles. Thisdirectory is specified in themirrorFilesLocationentry of theLookup.UNIX.Configurationlookup definition. The default value is/etc/connector\_backup\_files.

Correct Answer: D

Reference:https://docs.oracle.com/cd/E22999\_01/doc.111/e17694/custom.htm#CGUNX21

### **QUESTION 5**

You want to develop a BI Publisher report for all active users in the company. Identify the correct SQL statement.(Choose the best answer.)

A. upper(:p\_varchar\_UserID)) and (nvl(:p\_varchar\_EmpStatus,\\'\')=\\'\\'or upper(usr.usr\_status) = upper(:p\_active))

B. B. upper(:p\_varchar\_UserID)) and (upper(usr.usr\_status) = upper(\\'active\\'))

C. upper(:p\_varchar\_Org)) and (nvl(:p\_varchar\_EmpStatus,\\'\\')=\\'\\'or upper(usr.usr\_status) = upper(:p\_active))

D. D.upper(:p\_varchar\_Org)) and (upper(usr.usr\_status) = upper(\\'active\\'))

```
E. upper(:p_varchar_UserID)) and (nvl(:p_varchar_Org,\\'\\')=\\'\\'or upper(usr.usr_status) =
upper(:p_varchar_EmpStatus))
```
Correct Answer: C

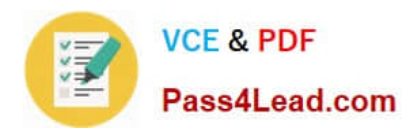

[1Z0-459 PDF Dumps](https://www.pass4lead.com/1z0-459.html) [1Z0-459 Study Guide](https://www.pass4lead.com/1z0-459.html) [1Z0-459 Exam Questions](https://www.pass4lead.com/1z0-459.html)

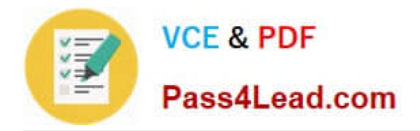

To Read the Whole Q&As, please purchase the Complete Version from Our website.

# **Try our product !**

100% Guaranteed Success 100% Money Back Guarantee 365 Days Free Update Instant Download After Purchase 24x7 Customer Support Average 99.9% Success Rate More than 800,000 Satisfied Customers Worldwide Multi-Platform capabilities - Windows, Mac, Android, iPhone, iPod, iPad, Kindle

We provide exam PDF and VCE of Cisco, Microsoft, IBM, CompTIA, Oracle and other IT Certifications. You can view Vendor list of All Certification Exams offered:

### https://www.pass4lead.com/allproducts

## **Need Help**

Please provide as much detail as possible so we can best assist you. To update a previously submitted ticket:

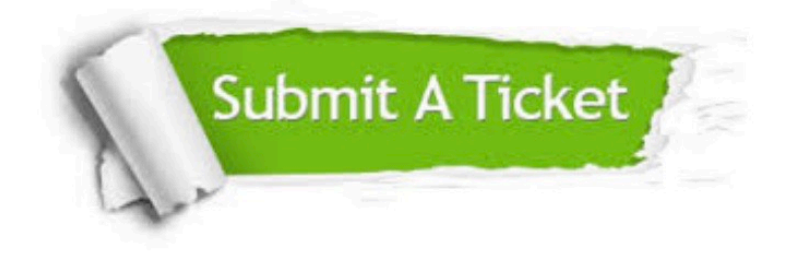

#### **One Year Free Update**

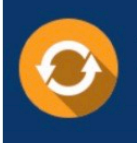

Free update is available within One fear after your purchase. After One Year, you will get 50% discounts for updating. And we are proud to .<br>poast a 24/7 efficient Customer Support system via Email

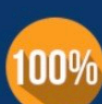

**Money Back Guarantee** To ensure that you are spending on

quality products, we provide 100% money back guarantee for 30 days from the date of purchase

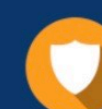

#### **Security & Privacy**

We respect customer privacy. We use McAfee's security service to provide you with utmost security for vour personal information & peace of mind.

Any charges made through this site will appear as Global Simulators Limited. All trademarks are the property of their respective owners. Copyright © pass4lead, All Rights Reserved.